# **สารบาญ**

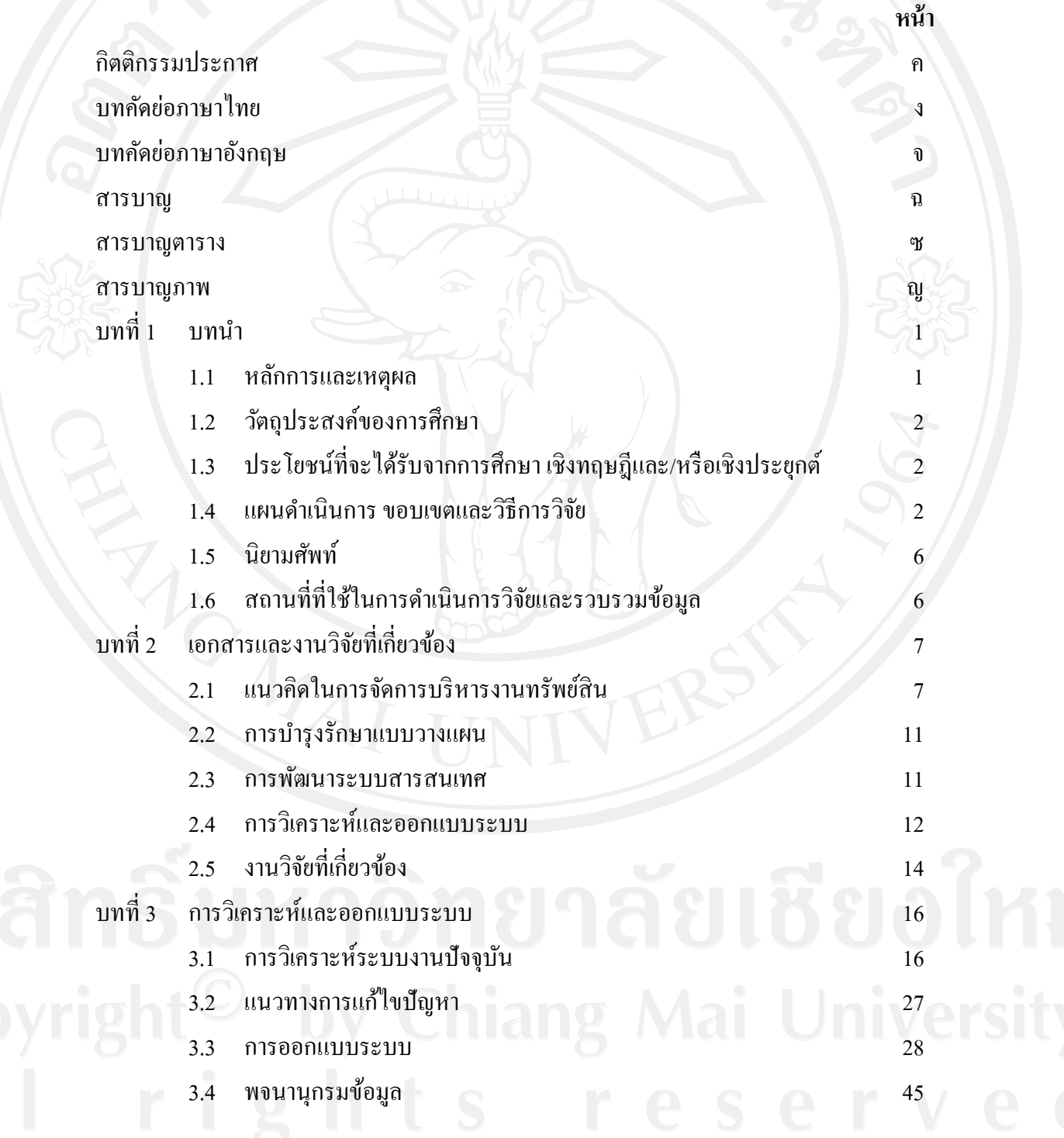

ฉ

## **สารบาญ (ต่อ)**

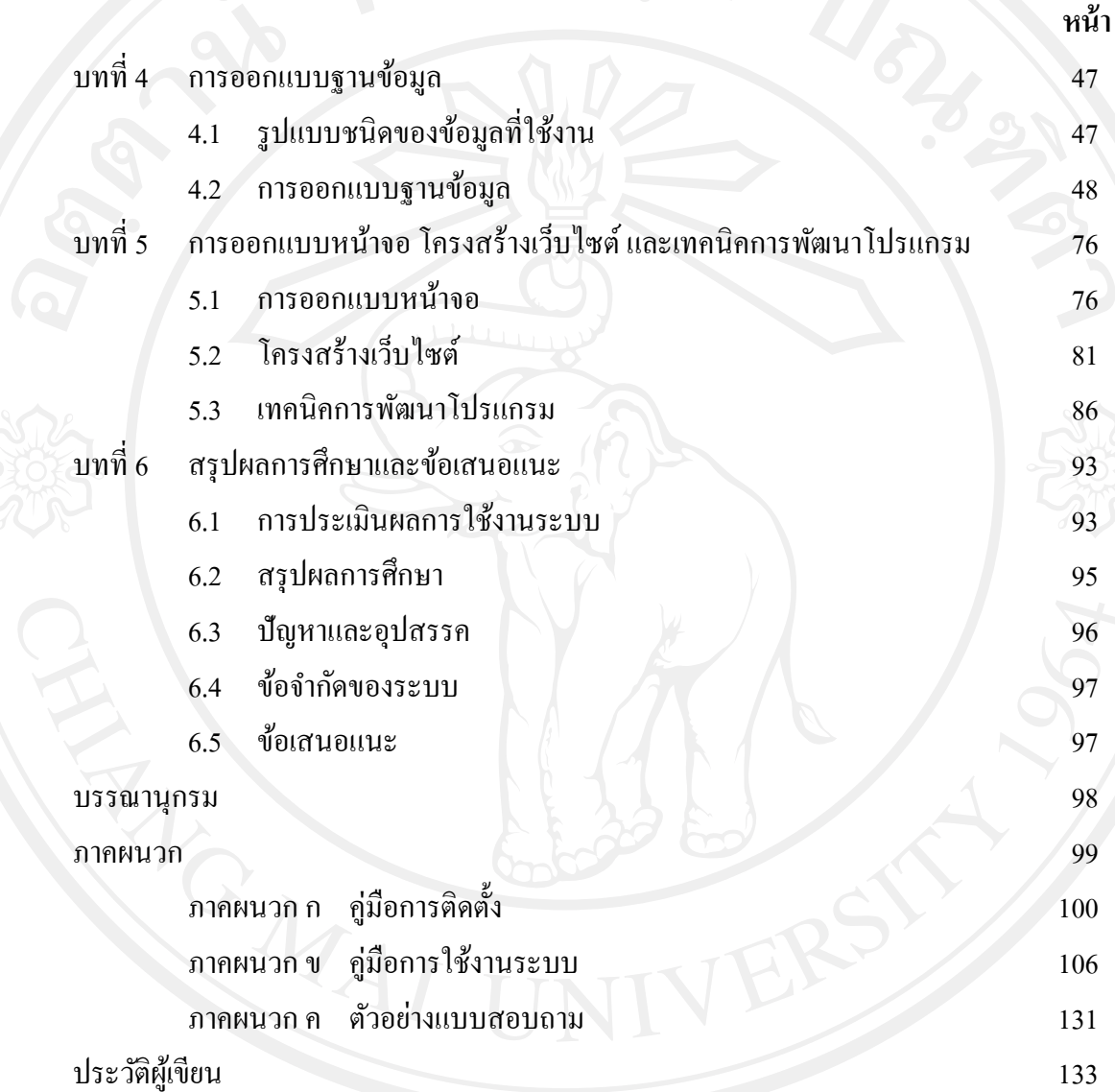

### **สารบาญตาราง**

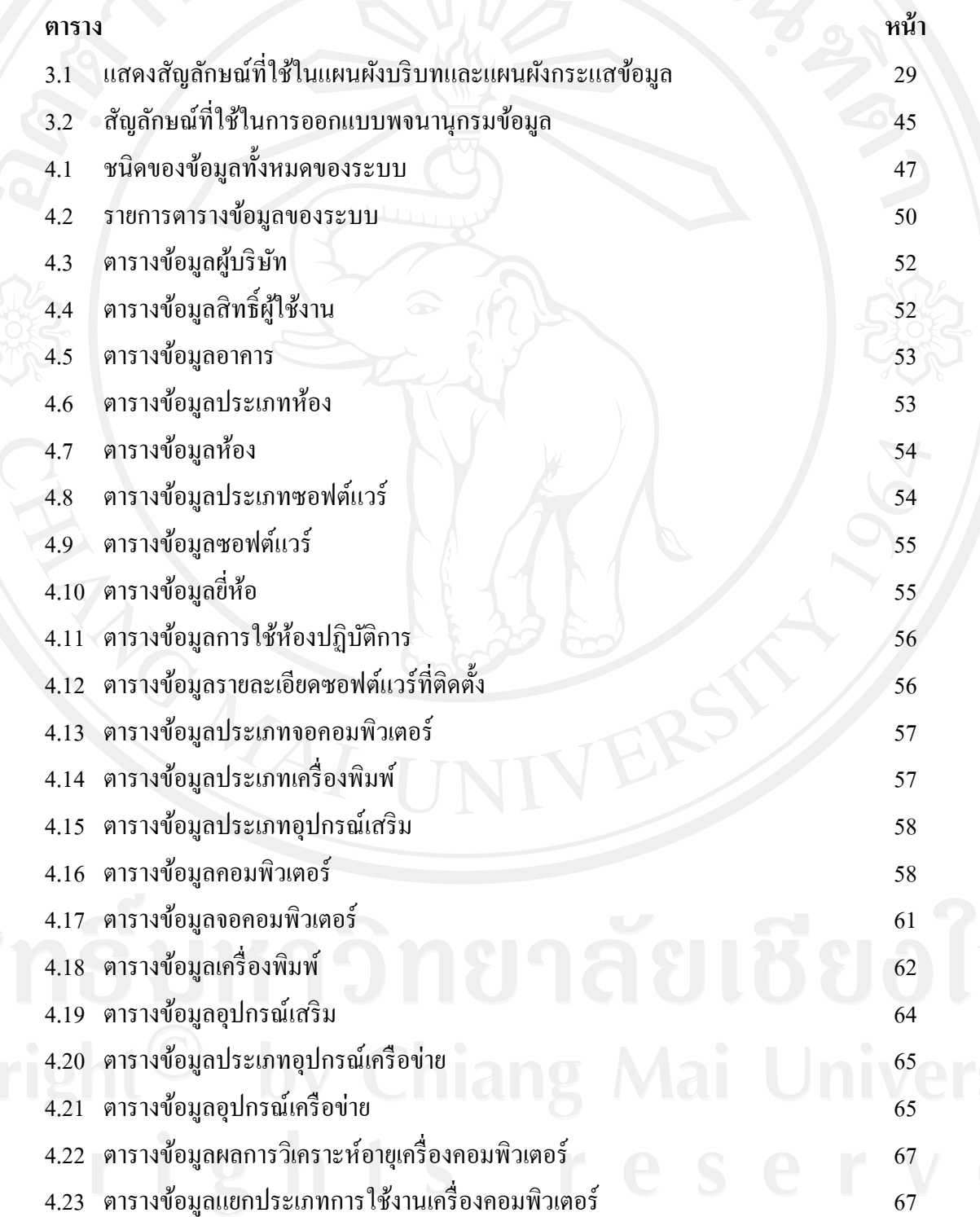

### **สารบาญตาราง (ต่อ)**

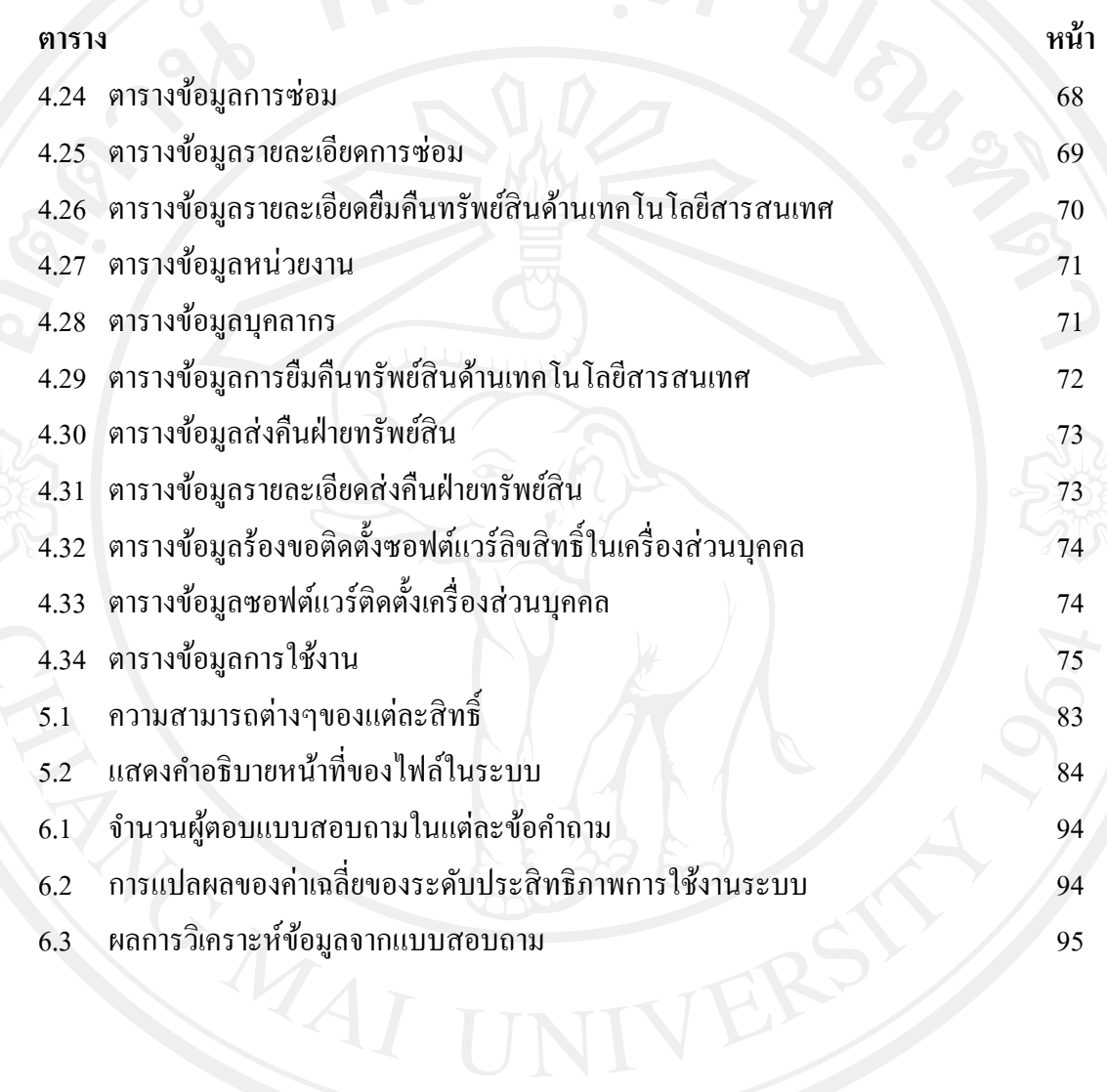

### **สารบาญภาพ**

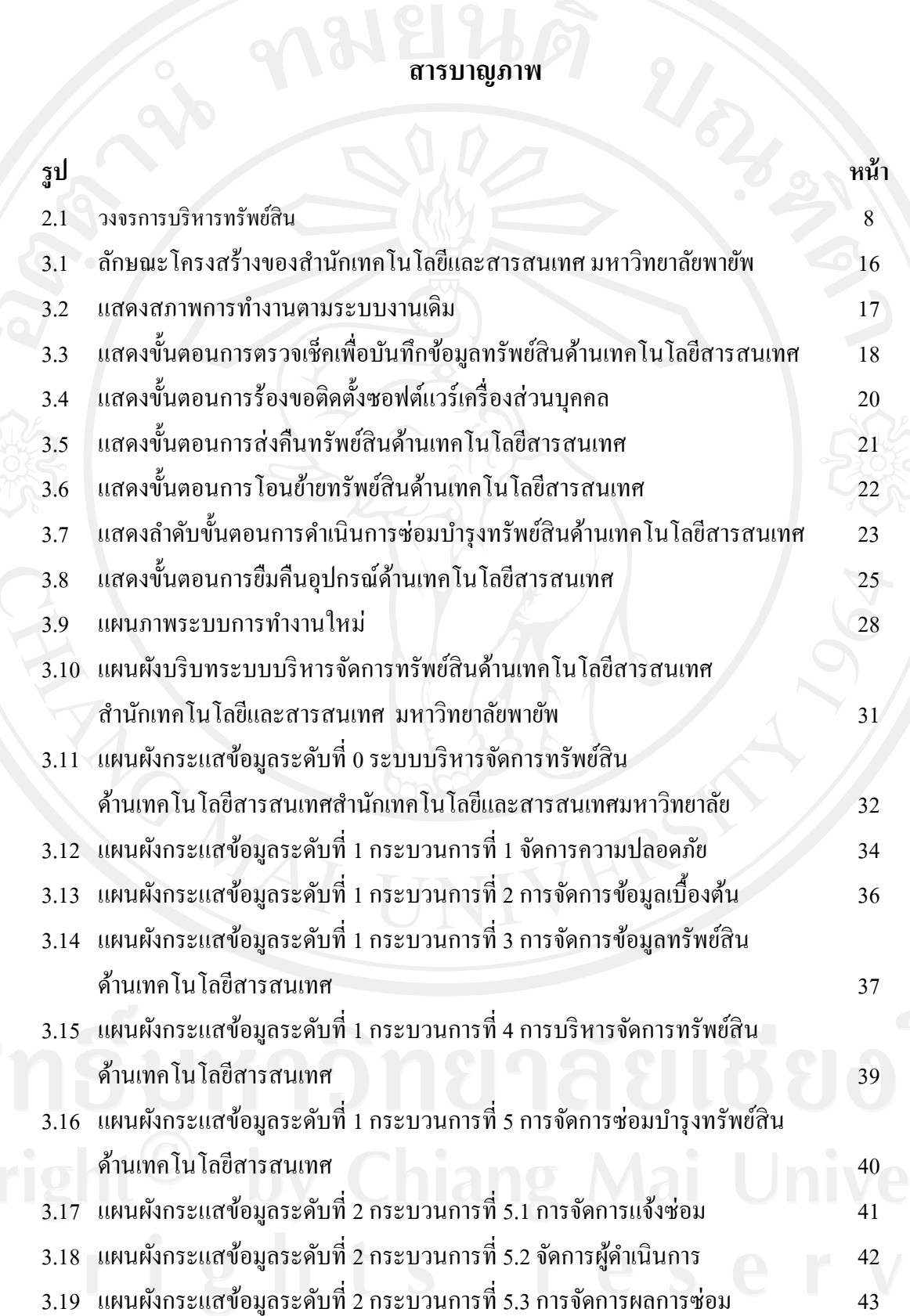

# **สารบาญภาพ (ต่อ)**

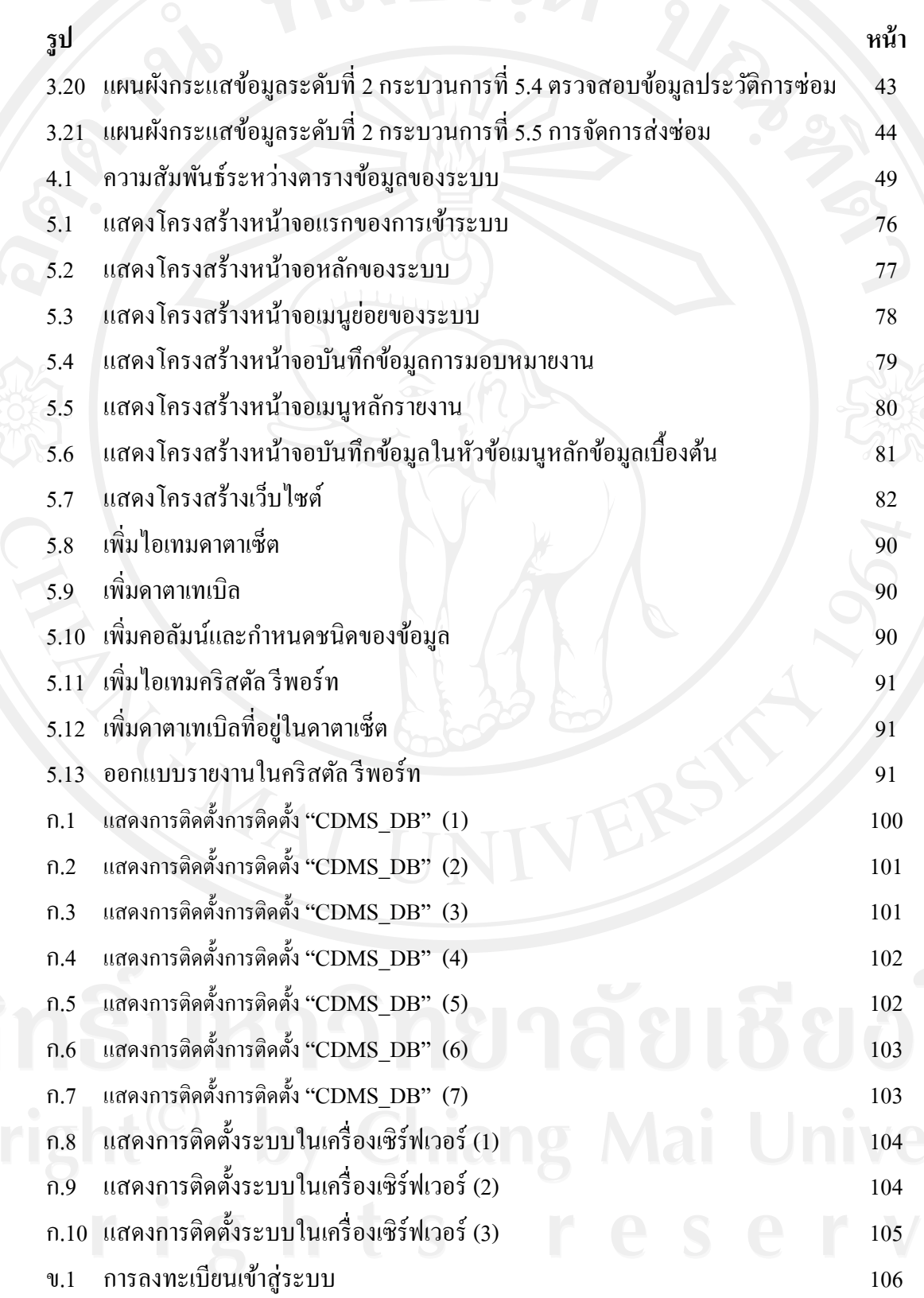

# **สารบาญภาพ (ต่อ)**

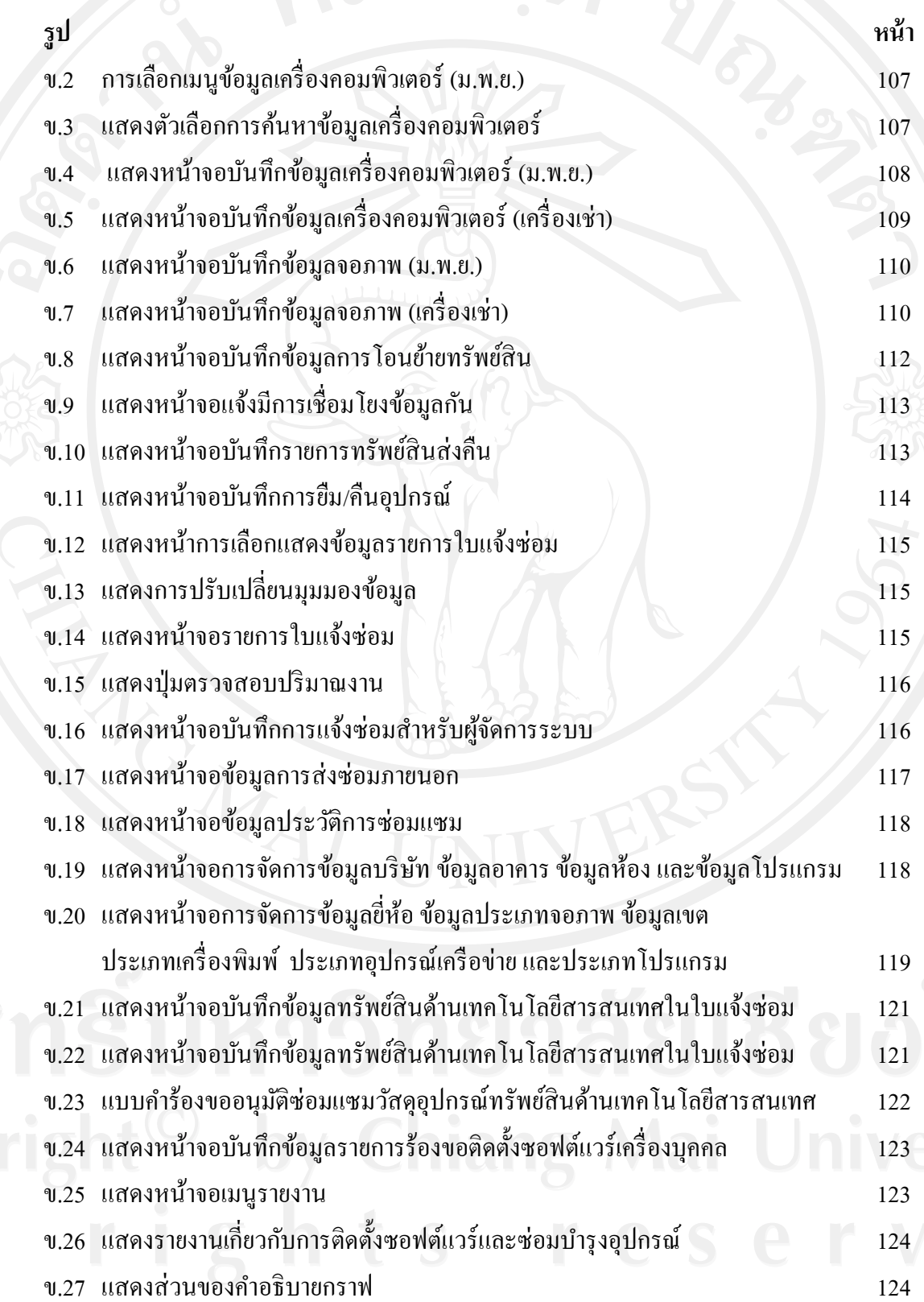

### **สารบาญภาพ (ต่อ)**

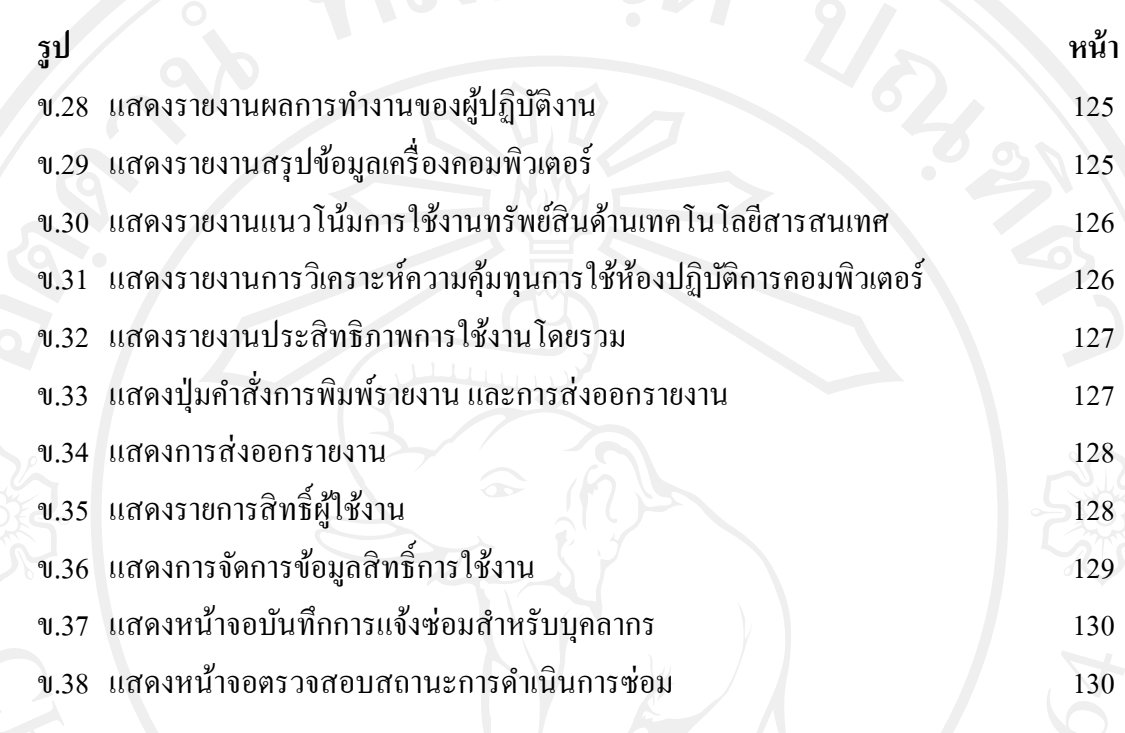